# NAG Library Routine Document

# F07CVF (ZGTRFS)

<span id="page-0-0"></span>Note: before using this routine, please read the Users' Note for your implementation to check the interpretation of bold italicised terms and other implementation-dependent details.

### 1 Purpose

F07CVF (ZGTRFS) computes error bounds and refines the solution to a complex system of linear equations  $AX = B$  or  $A^{T}X = B$  or  $A^{H}X = B$ , where A is an n by n tridiagonal matrix and X and B are n by r matrices, using the  $LU$  factorization returned by F07CRF (ZGTTRF) and an initial solution returned by F07CSF (ZGTTRS). Iterative refinement is used to reduce the backward error as much as possible.

## 2 Specification

```
SUBROUTINE F07CVF (TRANS, N, NRHS, DL, D, DU, DLF, DF, DUF, DU2, IPIV,
                 B, LDB, X, LDX, FERR, BERR, WORK, RWORK, INFO)
                                                                       &
INTEGER N, NRHS, IPIV(*), LDB, LDX, INFO
REAL (KIND=nag_wp) FERR(NRHS), BERR(NRHS), RWORK(N)
COMPLEX (KIND=nag_wp) DL(*), D(*), DU(*), DLF(*), DF(*), DUF(*),
                     DU2(*), B(LDB,*), X(LDX,*), WORK(2*N)
                                                                       &
CHARACTER(1) TRANS
```
The routine may be called by its LAPACK name zgtrfs.

## 3 Description

F07CVF (ZGTRFS) should normally be preceded by calls to F07CRF (ZGTTRF) and F07CSF (ZGTTRS). F07CRF (ZGTTRF) uses Gaussian elimination with partial pivoting and row interchanges to factorize the matrix A as

$$
A = PLU,
$$

where  $P$  is a permutation matrix,  $L$  is unit lower triangular with at most one nonzero subdiagonal element in each column, and  $U$  is an upper triangular band matrix, with two superdiagonals. F07CSF (ZGTTRS) then utilizes the factorization to compute a solution,  $\hat{X}$ , to the required equations. Letting  $\hat{x}$ denote a column of  $\hat{X}$ , F07CVF (ZGTRFS) computes a *component-wise backward error*,  $\beta$ , the smallest relative perturbation in each element of A and b such that  $\hat{x}$  is the exact solution of a perturbed system

$$
(A + E)\hat{x} = b + f
$$
, with  $|e_{ij}| \leq \beta |a_{ij}|$ , and  $|f_j| \leq \beta |b_j|$ .

The routine also estimates a bound for the component-wise forward error in the computed solution defined by max  $|x_i - \hat{x}_i| / \max |\hat{x}_i|$ , where x is the corresponding column of the exact solution, X.

#### 4 References

Anderson E, Bai Z, Bischof C, Blackford S, Demmel J, Dongarra J J, Du Croz J J, Greenbaum A, Hammarling S, McKenney A and Sorensen D (1999) LAPACK Users' Guide (3rd Edition) SIAM, Philadelphia<http://www.netlib.org/lapack/lug>

<span id="page-1-0"></span>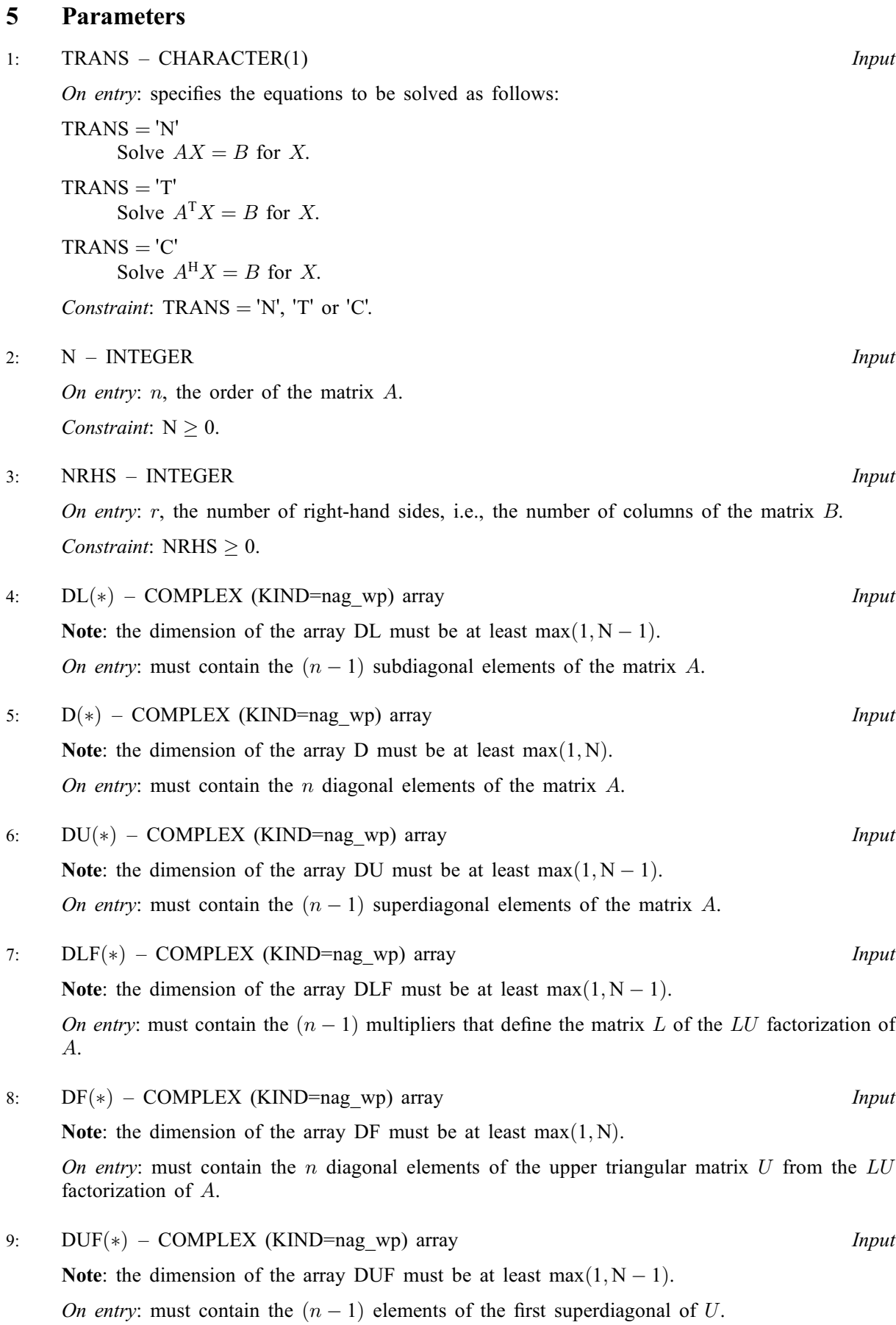

Note: the dimension of the array DU2 must be at least max $(1, N - 2)$ .

On entry: must contain the  $(n - 2)$  elements of the second superdiagonal of U.

#### 11:  $IPIV(*)$  – INTEGER array Input

Note: the dimension of the array IPIV must be at least  $max(1, N)$ .

On entry: must contain the n pivot indices that define the permutation matrix  $P$ . At the *i*th step, row i of the matrix was interchanged with row IPIV $(i)$ , and IPIV $(i)$  must always be either i or  $(i + 1)$ , IPIV $(i) = i$  indicating that a row interchange was not performed.

12:  $B(LDB, *) - COMPLEX (KIND=nag wp) array$  Input

Note: the second dimension of the array B must be at least  $max(1, NRHS)$ .

On entry: the  $n$  by  $r$  matrix of right-hand sides  $B$ .

13: LDB – INTEGER Input

On entry: the first dimension of the array B as declared in the (sub)program from which F07CVF (ZGTRFS) is called.

Constraint: LDB  $\geq$  max $(1, N)$ .

#### 14:  $X(LDX, *) - COMPLEX (KIND=nag wp) array$  Input/Output

Note: the second dimension of the array X must be at least  $max(1, NRHS)$ .

On entry: the  $n$  by  $r$  initial solution matrix  $X$ .

On exit: the  $n$  by  $r$  refined solution matrix  $X$ .

15: LDX – INTEGER *Input* 

On entry: the first dimension of the array X as declared in the (sub)program from which F07CVF (ZGTRFS) is called.

Constraint:  $LDX \geq max(1, N)$ .

16: FERR([NRHS](#page-1-0)) – REAL (KIND=nag\_wp) array Output Output

On exit: estimate of the forward error bound for each computed solution vector, such that  $\left\| \hat{x}_j - x_j \right\|_{\infty} / \left\| \hat{x}_j \right\|_{\infty} \leq FERR(j)$ , where  $\hat{x}_j$  is the jth column of the computed solution returned in the array X and  $x_j$  is the corresponding column of the exact solution X. The estimate is almost always a slight overestimate of the true error.

# 17: BERR([NRHS](#page-1-0)) – REAL (KIND=nag\_wp) array Output Output

On exit: estimate of the component-wise relative backward error of each computed solution vector  $\hat{x}_j$  (i.e., the smallest relative change in any element of A or B that makes  $\hat{x}_j$  an exact solution).

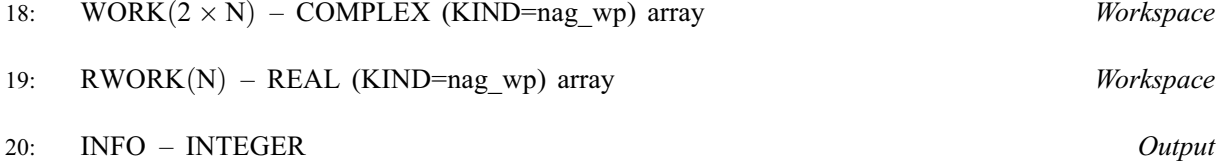

On exit: INFO = 0 unless the routine detects an error (see [Section 6\)](#page-3-0).

<span id="page-2-0"></span>10:  $DU2(*)$  – COMPLEX (KIND=nag\_wp) array Input

#### <span id="page-3-0"></span>6 Error Indicators and Warnings

 $INFO < 0$  $INFO < 0$ 

If [INFO](#page-2-0)  $= -i$ , argument i had an illegal value. An explanatory message is output, and execution of the program is terminated.

## 7 Accuracy

The computed solution for a single right-hand side,  $\hat{x}$ , satisfies an equation of the form

 $(A + E)\hat{x} = b,$ 

where

$$
\|E\|_\infty = \textit{O}(\epsilon)\|A\|_\infty
$$

and  $\epsilon$  is the *machine precision*. An approximate error bound for the computed solution is given by

$$
\frac{\|\hat{x} - x\|_\infty}{\|x\|_\infty} \leq \kappa(A) \frac{\|E\|_\infty}{\|A\|_\infty},
$$

where  $\kappa(A) = ||A^{-1}||_{\infty} ||A||_{\infty}$ , the condition number of A with respect to the solution of the linear equations. See Section 4.4 of [Anderson](#page-0-0) *et al.* (1999) for further details.

Routine F07CUF (ZGTCON) can be used to estimate the condition number of A.

## 8 Parallelism and Performance

F07CVF (ZGTRFS) is threaded by NAG for parallel execution in multithreaded implementations of the NAG Library.

F07CVF (ZGTRFS) makes calls to BLAS and/or LAPACK routines, which may be threaded within the vendor library used by this implementation. Consult the documentation for the vendor library for further information.

Please consult the [X06 Chapter Introduction](#page-0-0) for information on how to control and interrogate the OpenMP environment used within this routine. Please also consult the Users' Note for your implementation for any additional implementation-specific information.

## 9 Further Comments

The total number of floating-point operations required to solve the equations  $AX = B$  or  $A^T X = B$  or  $A<sup>H</sup>X = B$  is proportional to nr. At most five steps of iterative refinement are performed, but usually only one or two steps are required.

The real analogue of this routine is F07CHF (DGTRFS).

## 10 Example

This example solves the equations

$$
AX = B,
$$

where  $A$  is the tridiagonal matrix

$$
A = \begin{pmatrix} -1.3 + 1.3i & 2.0 - 1.0i & 0 & 0 & 0 \\ 1.0 - 2.0i & -1.3 + 1.3i & 2.0 + 1.0i & 0 & 0 \\ 0 & 1.0 + 1.0i & -1.3 + 3.3i & -1.0 + 1.0i & 0 \\ 0 & 0 & 2.0 - 3.0i & -0.3 + 4.3i & 1.0 - 1.0i \\ 0 & 0 & 0 & 1.0 + 1.0i & -3.3 + 1.3i \end{pmatrix}
$$

and

$$
B = \begin{pmatrix} 2.4 - 5.0i & 2.7 + 6.9i \\ 3.4 + 18.2i & -6.9 - 5.3i \\ -14.7 + 9.7i & -6.0 - 0.6i \\ 31.9 - 7.7i & -3.9 + 9.3i \\ -1.0 + 1.6i & -3.0 + 12.2i \end{pmatrix}.
$$

Estimates for the backward errors and forward errors are also output.

#### 10.1 Program Text

```
Program f07cvfe
! F07CVF Example Program Text
! Mark 25 Release. NAG Copyright 2014.
! .. Use Statements ..
     Use nag_library, Only: nag_wp, x04dbf, zgtrfs, zgttrf, zgttrs
! .. Implicit None Statement ..
     Implicit None
! .. Parameters ..
     Integer, Parameter :: nin = 5, nout = 6
! .. Local Scalars ..
     Integer \qquad \qquad \text{if all, info, ldb, ldx, n, nrhs}! .. Local Arrays ..
     Complex (Kind=nag_wp), Allocatable :: b(:,:), d(:), df(:), dl(:), \inftydlf(:), du(:), du2(:), duf(:), &
                                         work(:), x(:,:)Real (Kind=nag_wp), Allocatable :: berr(:), ferr(:), rwork(:)
     Integer, Allocatable :: ipiv(:)
     Character (1) :: \text{class}(1), \text{rlabs}(1)! .. Executable Statements ..
     Write (nout,*) 'F07CVF Example Program Results'
     Write (nout,*)
     Flush (nout)
! Skip heading in data file
     Read (nin,*)
     Read (nin,*) n, nrhs
     1db = nldx = nAllocate (b(ldb,nrhs),d(n),df(n),dl(n-1),dlf(n-1),du(n-1),du2(n-2), &
       duf(n-1),work(2*n),x(ldx,nrhs),berr(nrhs),ferr(nrhs),rwork(n),ipiv(n))
! Read the tridiagonal matrix A from data file
     Read (nin,*) du(1:n-1)
     Read (nin,*) d(1:n)Read (nin,*) dl(1:n-1)! Read the right hand matrix B
     Read (nin,*)(b(i,1:nrhs), i=1,n)
! Copy A into DUF, DF and DLF, and copy B into X
     duf(1:n-1) = du(1:n-1)df(1:n) = d(1:n)dlf(1:n-1) = d1(1:n-1)x(1:n,1:nrhs) = b(1:n,1:nrhs)! Factorize the copy of the tridiagonal matrix A
! The NAG name equivalent of zgttrf is f07crf
     Call zgttrf(n,dlf,df,duf,du2,ipiv,info)
     If (info==0) Then
! Solve the equations AX = B
! The NAG name equivalent of zgttrs is f07csf
```

```
Call zgttrs('No transpose',n,nrhs,dlf,df,duf,du2,ipiv,x,ldx,info)
! Improve the solution and compute error estimates
! The NAG name equivalent of zgtrfs is f07cvf
       Call zgtrfs('No transpose',n,nrhs,dl,d,du,dlf,df,duf,du2,ipiv,b,ldb,x, &
         ldx, ferr, berr, work, rwork, info)
! Print the solution and the forward and backward error
! estimates
! ifail: behaviour on error exit
              =0 for hard exit, =1 for quiet-soft, =-1 for noisy-soft
       ifail = 0Call x04dbf('General',' ',n,nrhs,x,ldx,'Bracketed','F7.4', &
         'Solution(s)','Integer',rlabs,'Integer',clabs,80,0,ifail)
       Write (nout,*)
       Write (nout,*) 'Backward errors (machine-dependent)'
       Write (nout,99999) berr(1:nrhs)
       Write (nout,*)
       Write (nout,*) 'Estimated forward error bounds (machine-dependent)'
       Write (nout,99999) ferr(1:nrhs)
     Else
        Write (nout,99998) 'The (', info, ',', info, ')', &
          ' element of the factor U is zero'
     End If
99999 Format ((3X,1P,7E11.1))
99998 Format (1X,A,I3,A,I3,A,A)
   End Program f07cvfe
```
#### 10.2 Program Data

```
F07CVF Example Program Data
  5 2 :Values of N and NRHS
( 2.0, -1.0) ( 2.0, 1.0) ( -1.0, 1.0) ( 1.0, -1.0) :End of DU
(-1.3, 1.3) (-1.3, 1.3) (-1.3, 3.3) (-0.3, 4.3)(-3.3, 1.3) :End of D
  (1.0, -2.0) ( 1.0 , 1.0) ( 2.0, -3.0) ( 1.0, 1.0) :End of DL
(2.4, -5.0) (2.7, 6.9)(3.4, 18.2) (-6.9, -5.3)(-14.7, 9.7) ( -6.0, -0.6)
(31.9, -7.7) (-3.9, 9.3)(-1.0, 1.6) ( -3.0, 12.2 ) :End of B
```
#### 10.3 Program Results

F07CVF Example Program Results

```
Solution(s)
                   1 2
1 ( 1.0000, 1.0000) ( 2.0000,-1.0000)
2 ( 3.0000,-1.0000) ( 1.0000, 2.0000)
3 ( 4.0000, 5.0000) (-1.0000, 1.0000)
4 (-1.0000,-2.0000) ( 2.0000, 1.0000)
5 ( 1.0000,-1.0000) ( 2.0000,-2.0000)
Backward errors (machine-dependent)
      3.7E-17 6.7E-17
Estimated forward error bounds (machine-dependent)<br>5 4F-14 7 3F-145.4E-14 7.3E-14
```